## МУНИЦИПАЛЬНОЕ БЮДЖЕТНОЕ ДОШКОЛЬНОЕ ОБРАЗОВАТЕЛЬНОЕ УЧРЕЖДЕНИЕ ДЕТСКИЙ САД ОБЩЕРАЗВИВАЮЩЕГО ВИДА № 2 «ДЮЙМОВОЧКА» ГОРОДА ЗАРИНСКА

#### **ПРИКАЗ**

01.09.2023  $N<sub>2</sub>$  180 г. Заринск

Об организации питания детей в ДОУ

 $Ha$ основании СанПиН  $2.3/2.4.3598 - 20$ «Санитарно-эпидемиологические требования к организации общественного питания населения», методических рекомендаций к организации общественного населения МР 2.3.6.0233-21 от 02.03.2021 года в соответствии с Положением об организации питания детей Муниципального бюлжетного лошкольного образовательного учреждения летского сала общеразвивающего вида № 2 «Дюймовочка» города Заринска, с целью организации полноценного сбалансированного и рационального питания детей, для формирования здорового образа жизни, охраны и укрепления здоровья, обеспечения социальных гарантий обучающихся,

#### ПРИКАЗЫВАЮ:

1. Организовать с 01 сентября 2023 года горячее питание обучающихся Муниципального бюджетного дошкольного образовательного учреждения детского сада общеразвивающего вида № 2 «Дюймовочка» города Заринска за счет внебюджетных средств детского сада в соответствии с «Примерным меню для детей в возрасте от 1 до 3-х лет, от 3-х до 7 лет, посещающих дошкольные образовательные учреждения с 12-часовым режимом функционирования», и в соответствии с рекомендуемым среднесуточным набором пищевой продукции для детей до 7-ми лет (приложение № 7 к СанПиН 2.3/2.4.3598-20).

2. Возложить персональную ответственность на Веснину Татьяну Петровну, заведующего складом детского сада за:

- качественную организацию питания, составление меню и его корректировку;

- соблюдение требований к приёму пищевых продуктов и кулинарных изделий в ДОУ;

- качество поставляемой продукции в соответствии с установленными требованиями;

- соблюдение требований к хранению и реализации пищевых продуктов и кулинарных изделий в ДОУ;

- ежедневное ведение соответствующей документации по приёму, хранению и реализации продуктов и кулинарных изделий в ДОУ;

- приём и хранение продуктов на складе;

- своевременную, не позднее 5(пяти) рабочих дней подачу заявок на питание обучающихся;

- корректировку заявки (не позднее 10.00 часов рабочего дня) при изменении количества детей;

- ежедневное информирование о меню (до 7.30 утра вывешивать меню на специальном информационном стенде, расположенном возле окна выдачи пищи) с объёмом порций и калорийности для детей в возрасте от 1 до 3-х лет; от 3-х до 7 лет.

3. Возложить персональную ответственность на Тайыбову Назлы Мамед кызы, шефа-повара детского сада за:

- технологию приготовления готовой кулинарной продукции;

- получение продуктов и продовольственного сырья для приготовления блюд и закладки в котёл строго по меню-раскладке:

- соблюдение норм температурного режима выдачи готовых блюд;

содержание пишеблока, оборудования и его использование в соответствии с требованиями СанПиН.

4. Назначить ответственным за питание заведующего складом Веснину Татьяну Петровну и определить следующий круг её функциональных обязанностей:

4.1. В своей работе строго соблюдать требования к качеству приготовления пищи.

4.2. Осуществлять систематический контроль за:

- графиком выдачи готовых блюд;

- содержанием пищеблока, оборудованием, хранением продуктов в соответствии с требованиями СанПиН;

- поступлением продуктов питания в соответствии с товарно-транспортной накладной, в случае недовоза продуктов питания своевременное оформление соответствующей отметки в товарно-транспортной накладной и составление акта:

- качеством поставляемой продукции в соответствии с установленными требованиями (сроки реализации, соответствие сертификатов качества, соответствие техническому заданию):

- технологией приготовления пищи в соответствии с технологическими картами.

5. Контролировать и требовать от поваров пищеблока:

- соблюдать нормы температурного режима выдачи готовых блюд;

- ежедневный отбор суточной пробы готовой продукции производить в установленном порядке и хранить не менее 48 часов (не считая субботы и воскресенья) в специальном холодильнике при температуре +2...+6С;

- работникам пищеблока не хранить личные вещи на пищеблоке;

- обеспечивать экономию электроэнергии, горячей и холодной воды;

- вести необходимую документацию на пищеблоке (картотеку технологических карт приготовления блюд в соответствии с меню, инструкции по охране труда и технике безопасности, должностные инструкции по уборке помещений, мытью посуды и технологического оборудования в соответствии с 2.3/2.4.3590-20, гигиенический журнал сотрудников, журнал учёта температурного режима холодильного оборудования, журнал учёта температуры и влажности в складских помещениях, журнал бракеража готовой пищевой продукции, журнал бракеража скоропортящейся пищевой продукции, журнал контроля санитарного состояния пищеблока и кладовой, журнал учёта лабораторного контроля, журнал регистрации претензий, жалоб и происшествий, связанных с безопасностью пищевой продукции.

6. Возложить персональную ответственность на младших воспитателей за:

- получение пищи на пищеблоке строго по графику;

- получение пищи в специально промаркированной посуде;

- соблюдение требований к доставке пищи из пищеблока в группу в соответствии с требованиями СанПиН;

- соблюдение соответствия порционных блюд при раздаче каждому ребёнку;

- содержание и использование буфетной, оборудования и посуды для организации питания в соответствии с требованиями СанПиН;

- соблюдение требований к мытью и дезинфекции и оборудования в соответствии с требованиями СанПиН;

- соблюдение охраны труда, техники безопасности, охраны жизни и здоровья детей при организации питания воспитанников;

- обеспечение экономии электроэнергии, горячей и холодной воды.

7. Возложить персональную ответственность на воспитателей возрастных групп за:

- качество организации питания воспитанников группы;

- осуществление контроля по организации питания воспитанников на группе;

- соответствие ежедневно поданных сведений на пищеблок о фактическом пребывании воспитанников в группе;

- соблюдение сервировки стола для приёма пиши:

- организацию работы с воспитанниками по привитию культурно-гигиенических навыков. культуры питания, этикета;

- соблюдение охраны труда, техники безопасности, охраны жизни и здоровья детей при организации питания воспитанников;

- проведение систематической просветительской работы с родителями по вопросам здорового питания;

- использование индивидуального подхода к ребенку во время приема пиши с учетом личностных особенностей или заболеваний;

- соблюдение питьевого режима в группах;

- обеспечение экономии электроэнергии, горячей и холодной воды.

8. Возложить ответственность на заведующего хозяйством Рогозникову А.В. за:

- бесперебойную работу холодильно-технологического оборудования на пищеблоке;

- оснащение в достаточном количестве кухонным инвентарем, посудой;

- оснащение пищеблока и групп достаточным количеством посуды, моющими и дезинфицирующими средствами, специальной одеждой, уборочным инвентарем;

- контроль по обеспечению экономии электроэнергии, горячей и холодной воды.

9. Старшему воспитателю Чудовой О.Н.:

своевременно осуществлять медико-педагогический контроль за качеством, организацией питания и созданием условий в группах;

- своевременно осуществлять, контроль за качеством организации питания в ДОУ в соответствии с планом внутриучрежденческого контроля:

- включать в оперативный контроль вопросы формирования полезных привычек, культурно-гигиенических навыков, основ культуры питания у детей;

- организовать проведение разъяснительной работы с воспитанниками детского сада, их родителями (законными представителями) по формированию навыков и культуры здорового питания, этике приема пищи.

10. Ответственным лицам обеспечивать рассмотрение вопросов организации горячего питания воспитанников на родительских собраниях, заседаниях Совета Учреждения.

11. Систематически привлекать родительскую общественность, членов Совета Учреждения для работы по контролю за организацией питания воспитанников.

12. В целях организации контроля за качеством приготовления пиши для воспитанников, закладки основных продуктов в котёл, определения органолептических свойств готовой продукции и разрешения выдачи данной продукции в группы создать бракеражную комиссию в составе:

Председатель бракеражной комиссии:

Мурзина Л.В., заведующий детским садом

Члены комиссии:

Тайыбова Н.М.кызы, шеф-повар

Авдеева Е.В., медицинский работник (по согласованию);

Рогозникова А.В., заведующий хозяйством,

Шушакова Л.Н., представитель родительской общественности.

13. Всем сотрудникам детского сада ответственным за организацию питания строго соблюдать требования 2.3/2.4.3590-20 обучающихся «Санитарноэпидемиологические требования к организации общественного питания населения».

14. Утвердить график закладки основных продуктов (Приложение 1).

15. Утвердить график выдачи готовой пищи с пищеблока в группы (Приложение 2).

16. Утвердить график питания детей в группах (Приложение 3).

17. Ларкиной О.И., инспектору по кадрам, ознакомить всех ответственных должностных лиц под личную роспись.

18. Контроль за исполнением приказа оставляю за собой.

И.о. заведующего детским садом

Oty

О.Н. Чудова

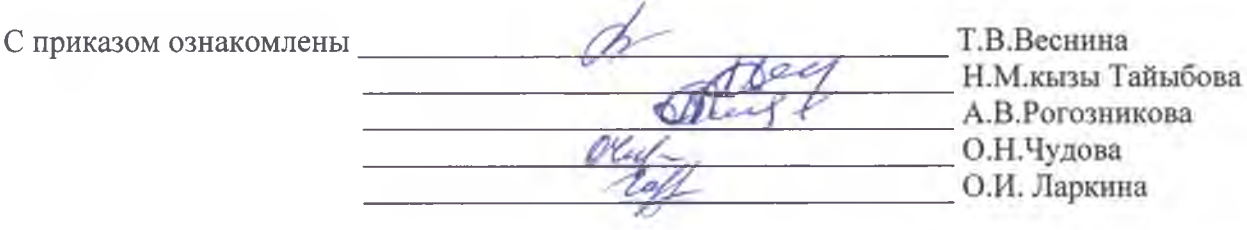

### График закладки основных продуктов

- 06.00 молоко для приготовления молочной каши
- 07.30 мясо (говядина, курица) для бульона в первое блюдо
- 07.20 сахар-песок для завтрака
- 07.40 масло сливочное в кашу (перед выдачей с пищеблока)
- 08.30 мясо (говядина, курица) во второе блюдо
- 09.00 продукты (овощи, крупы) в 1-е блюдо
- 09.00 сахар-песок в 3-е блюдо
- $10.00 p_{\rm BI}$ ба
- 10.10 масло сливочное во 2-е блюдо (перед выдачей с пищеблока)
- 16.00 выдача продуктов со склада на следующий день.

Приложение 2

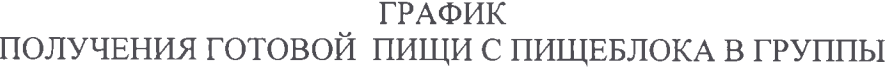

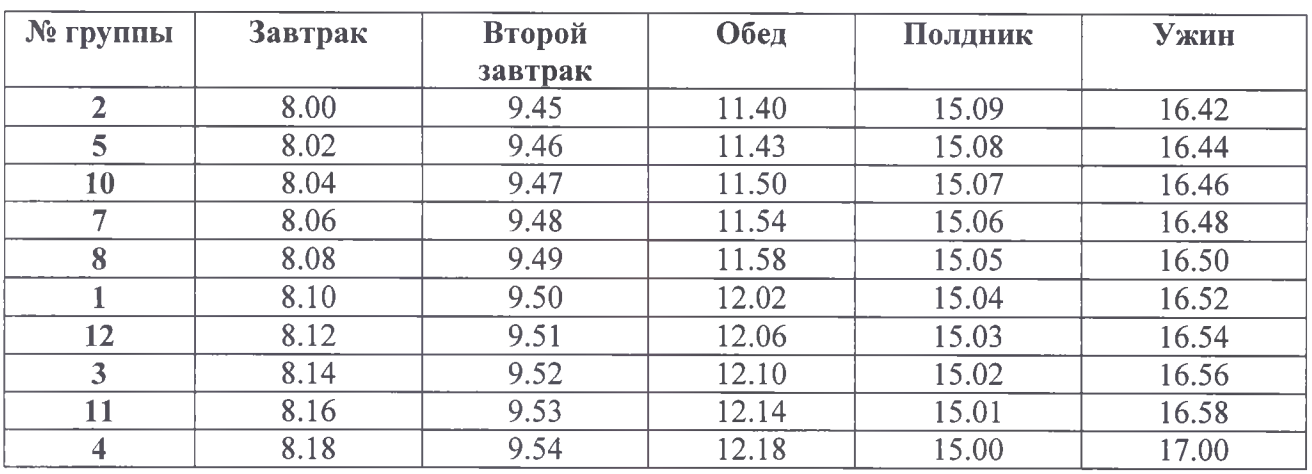

Приложение №3

# ГРАФИК ПИТАНИЯ ДЕТЕЙ В ГРУППАХ

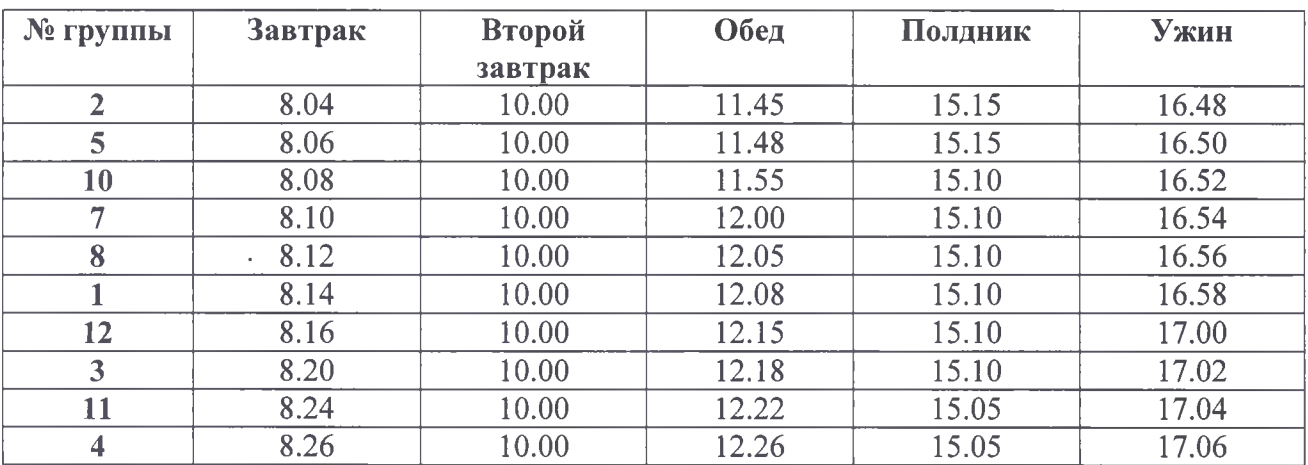